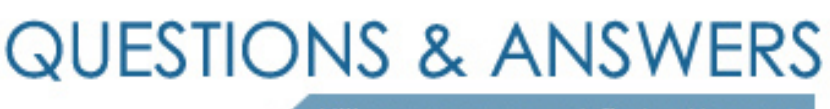

Kill your exam at first Attempt

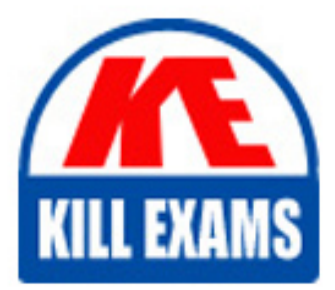

70-412 Dumps 70-412 Braindumps 70-412 Real Questions 70-412 Practice Test 70-412 dumps free

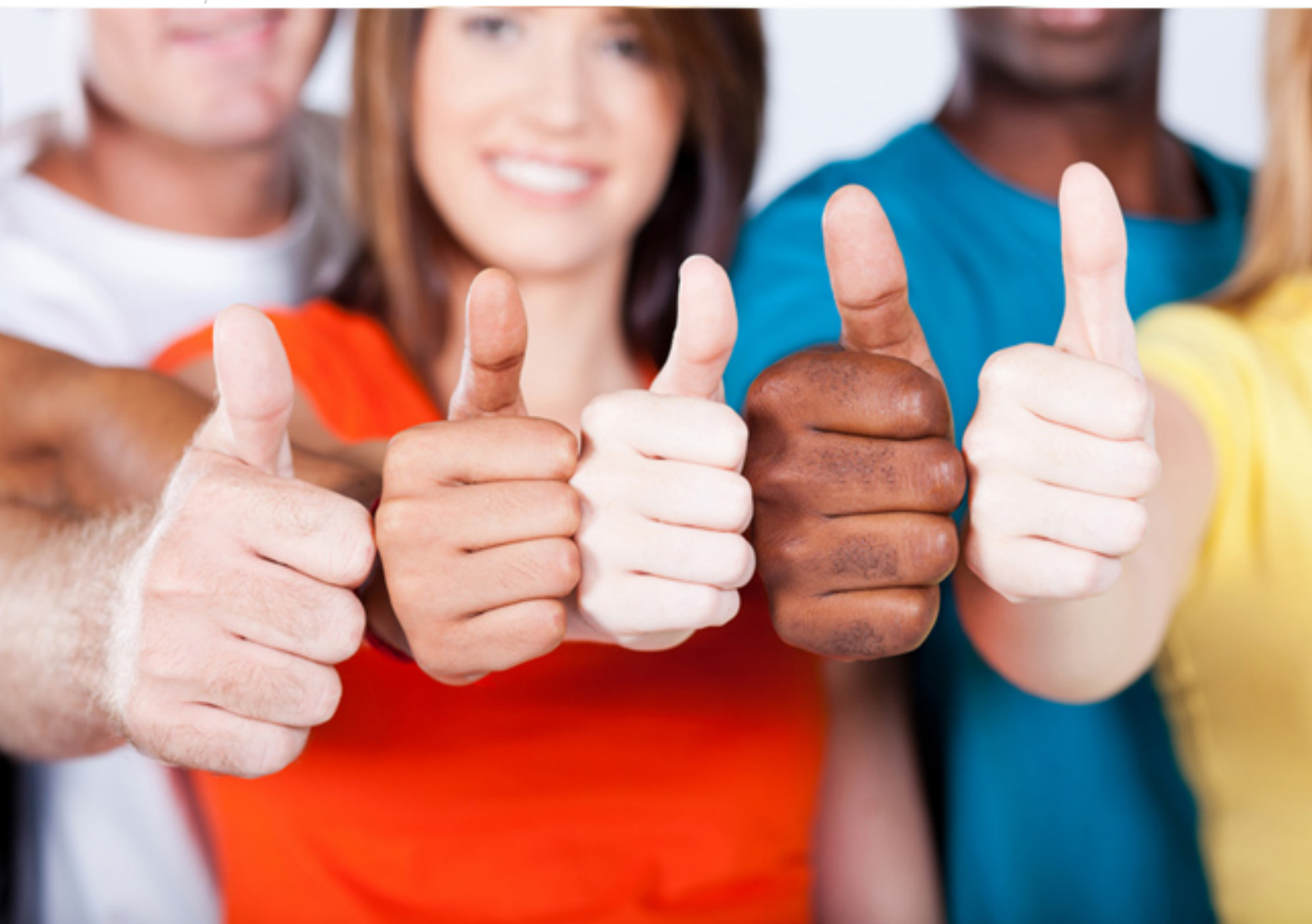

**Microsoft**

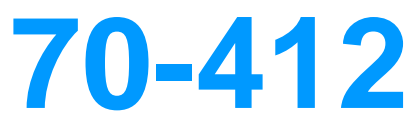

Configuring Advanced Windows Server 2012 Services

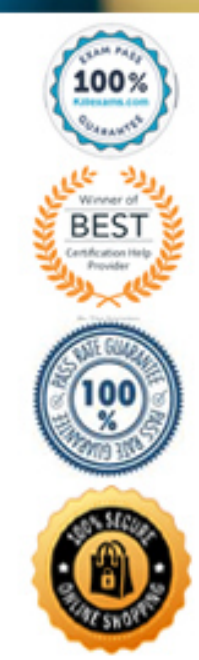

## **QUESTION:** 213

A user named User1 is a member of the local Administrators group on Nade1 and Node 2. User1 creates a new clustered File Server role named File1 by using the File Server for general use option. A report is generated during the creation of File1 as shown in the exhibit. (Click the Exhibit button .)

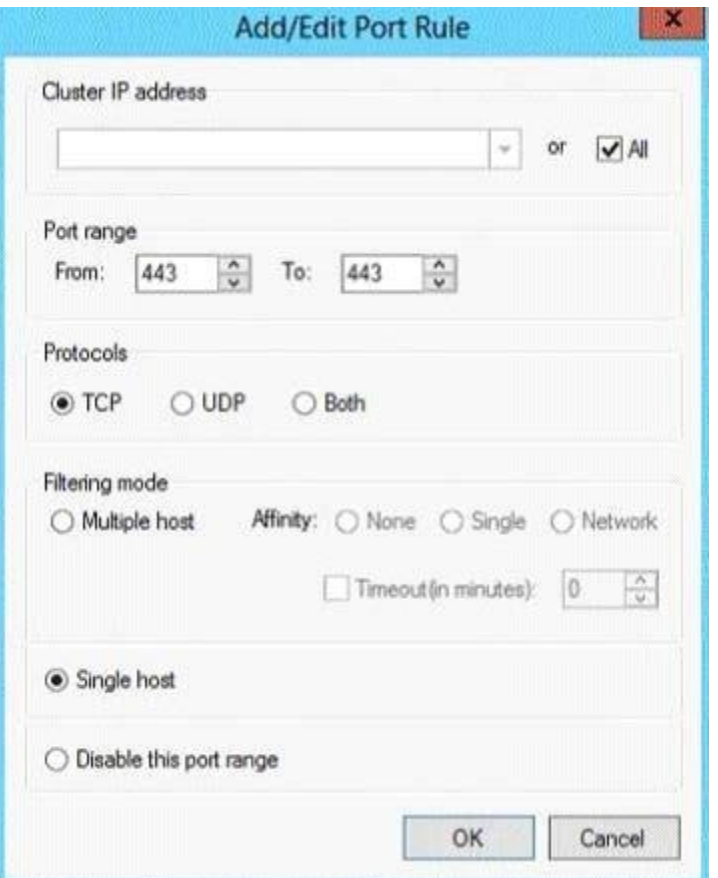

File1 fails to start.

You need to ensure that you can start File 1. What should you do?

A. Log on to the domain by using the built-in Administrator for the domain, and then recreate the clustered File Server role by using the File Server for general use option. B. Assign the user account permissions of User1 to the Servers OU.

C. Assign the computer account permissions of Cluster2 to the Servers OU.

D. Increase the value of the ms-DS-MachineAccountQuota attribute of the domain.

E. Recreate the clustered File Server role by using the File Server for scale-out application data option.

**Answer:** B

## **QUESTION:** 214

Your network contains two Web servers named Server1 and Server2. Both servers run Windows Server 2012 R2. Server1 and Seiver2 are nodes in a Network Load Balancing (NLB) cluster. The NIB cluster contains an application named App1 that is accessed by using the URL [http://app1.contoso.com.](http://app1.contoso.com/) You plan to perform maintenance on Server1. You need to ensure that all new connections to App1 are directed to Server2. The solution must not disconnect the existing connections to Server1. What should you run?

- A. The Stop-NlbCluster cmdlet
- B. The nlb.exe stop command
- C. The Suspend-NlbCluster cmdlet
- D. The nlb.exe suspend command

# **Answer:** A

## **QUESTION:** 215

Your network contains an Active Directory forest named contoso.com. Users frequently access the website of an external partner company. The URL of the website is [http://partners.adatum.com.](http://partners.adatum.com/) The partner company informs you that it will perform maintenance on its Web server and that the IP addresses of the Web server will change. After the change is complete, the users on your internal network report that they fail to access the website. However, some users who work from home report that they can access the website. You need to ensure that your DNS servers can resolve partners.adatum.com to the correct IP address immediately. What should you do?

- A. Run Set-DnsServerScavenging.
- B. Run ipconfig and specify the FlushDns parameter.
- C. RunSet-DnsServerResourceReeordAging.
- D. Run dnscmd and specify the ClearCache parameter.

## **Answer:** D

## **QUESTION: 216**

Your network contains an Active Directory domain named contoso.com. The domain contains two member servers named Server1 and Server2. All servers run Windows Server 2012 R2. Server1 and Server2 have the Failover Clustering feature installed. The servers are configured as nodes in a failover cluster named Guster1. Cluster1 contains a file server role named FS1and a generic service role named SVC1. Server1 is the

preferred node for FS1. Server 2 is the preferred node for SVC1. You plan to run a disk maintenance tool on the physical disk used by FS1. You need to ensure that running the disk maintenance tool does not cause a failover to occur. What should you do before you run the tool?

- A. Run Suspend-ClusterResource.
- B. Run Suspend-GusterNode.
- C. Run cluster.exe and specify the pause parameter.
- D. Run cluster.exe and specify the offline parameter.

## **Answer:** D

# **QUESTION:** 217

Your network contains an Active Directory domain named contoso.com . All servers run Windows Server 2012 R2. The domain contains a domain controller named DC1 that is configured as an enterprise root certification authority (CA). All users in the domain are issued a smart card and are required to log on to their domain-joined client computer by using their smart card.

A user named User1 resigned and started to work for a competing company.

You need to prevent User1 immediately from logging on to any computer in the domain. The solution must not prevent other users from logging on to the domain. Which tool should you use?

A. Server Manager

- B. The Certification Authority console
- C. Active Directory Administrative Center
- D. Active Directory Sites and Services

## **Answer:** C

## **QUESTION:** 218

Your network contains an Active Directory forest named contoso.com .

Users frequently access the website of an external partner company. The URL of the website is [http://partners.adatum.com](http://partners.adatum.com/). The partner company informs you that it will perform maintenance on its Web server and that the IP addresses of the Web server will change. After the change is complete, the users on your internal network report that they fail to access the website. However, some users who work from home report that they can access the website. You need to ensure that your DNS servers can resolve partners.adatum.com to the correct IP address immediately.

What should you do?

- A. Run ipconfig and specify the FlushDns parameter.
- B. Run ipconfig and specify the Renew parameter.
- C. Run dnscmd and specify the ClearCache parameter.
- D. Run Set-DnsServerResourceRecordAging.

## **Answer:** C

# **QUESTION:** 219

You have a DNS server named Server1 that runs Windows Server 2012 R2. Server1 has the zones shown in the following output.

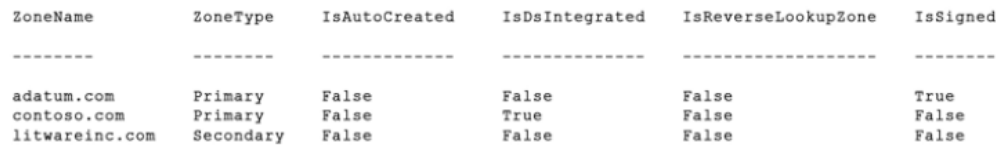

You need to delegate permissions to modify the records in the adatum.com zone to a group named Group1. What should you do first?

- A. Enable the distribution of the trust anchors for adatum.com .
- B. Unsign adatum.com.
- C. Store adatum.com in Active Directory.
- D. Update the server data file for adatum.com.

# **Answer:** A

#### **QUESTION:** 220

You have a server named Server1 that runs Windows Server 2012 R2. You have a subscription to Windows Azure. You need to register the Microsoft Azure Backup Agent on Server1. What should you do first?

A. Install the Microsoft System Center 2012 Data Protection Manager (DPM) agent.

- B. Create a backup vault.
- C. Create Site Recovery vault.
- D. Configure a passphrase for the Azure Backup Agent.

# **Answer:** B

#### **QUESTION:** 221

Your network contains one Active Directory domain named contoso.com. The domain contains two servers named Server1 and Server2 that run Windows Server 2012 R2. All domain computers have certificates that are issued by a certification authority (CA) named Contoso CA. A user named User1 performs daily backups of the data on Server1 to a backup vault named Vault1. A user named User2 performs daily backups of the data on Server2 to a vault named Vault2. You have the administrative credentials for Server2. You need to restore the data from that last backup of Server1 to Server2. Which two pieces of information do you require to complete the task? Each correct answer presents part of the solution.

- A. the Microsoft Azure subscription credentials
- B. the Vault2 credentials
- C. the User1 credentials
- D. the Vault1 credentials
- E. the Server1 certificate
- F. the Server2 certificate
- G. the Server1 passphrase
- H. the Server2 passphrase

**Answer:** D, G

#### **QUESTION:** 222

#### **HOTSPOT**

You run Get-lSCSIServerTarget and you receive the following output. Use the drop-down menus to select the answer choice that completes each statement.

From the iSCSI initiator, you must select [answer choice] as the target to discover Target1.

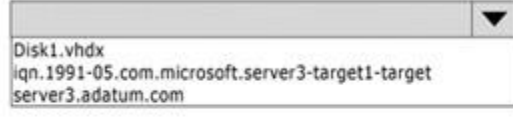

To ensure that a server can use Target1, first you must configure the [answer choice] property.

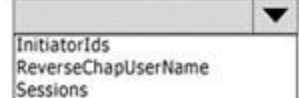

#### **Answer:**

From the iSCSI initiator, you must select<br>[answer choice] as the target to discover<br>Target1.

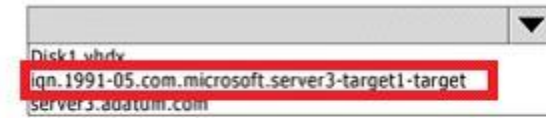

To ensure that a server can use Target1, first<br>you must configure the [answer choice] property.

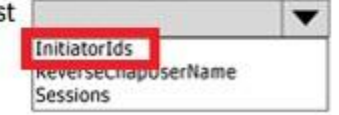

# For More exams visit https://killexams.com/vendors-exam-list

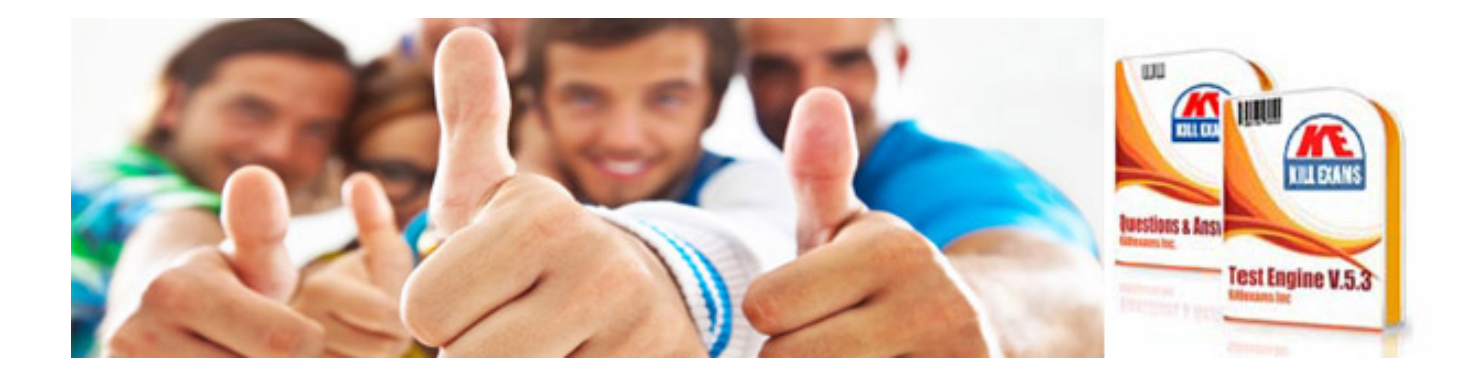

*Kill your exam at First Attempt....Guaranteed!*